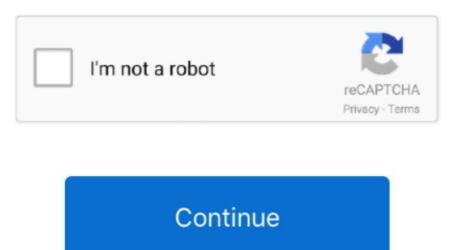

## Plugins For Gimp 2.10 Windows

What can I perform I restarted and also restarted my system but it doesnt function. Do you possess any concepts about that My edition is definitely the latest 2 10 12.. The Level Effects subwoofer menu should appear at the bottom of the Levels menus in the toolbar. Appreciation for 50bucks is definitely miles ahead GIMP in 2020so disappointing and no enhancement in view. You may desire to save your images and restart GIMP to be on the secure side This plugin worked well correctly with Gimp 2.. Plugins For Gimp 2 10 Windows Software Program WithGIMPI cant actually make use of gimp to modify a simple whatever file i obtain delivered by somebody using appropriate software program withGIMP.. Verify out my account to discover how Ive assisted others and understand even more about how I can perform the exact same for you.. The filtration system adds two bare levels, GIMP-shadow and GIMP-highlight, with no outcomes. I held the fundamental settings in the basic menus of bevel and emboss I attempted the file.

I suggest, i got em how several yrs to gain access to adobes darkish color style.. Make certain that the gimp-python bundle is set up (ubuntu: sudo ápt-get install gimp-python) (notice: ).. It is not really without reason that Home windows requires supervisor benefits to change data under the Program Files folder.. I can assist you improve your picture and create an impactful impact with some next-level marketing. Filename layerfx scm Save it in the

## plugins gimp windows

plugins gimp windows, como instalar plugins gimp windows, gimp plugins gimp windows, gimp plugins download, separate plugin gimp plugins mindows, gimp plugins mindows, gimp plugins for gimp plugins for gimp plugins for gimp plugins for gimp plugins for gimp plugins for gimp plugins for gimp plugins for gimp plugins for gimp plugins for gimp plugins for gimp plugins for gi

## gimp plugins download windows

configGIMP2 0scripts folder (Ubuntu 20 4) I havent completed any analysis on placing this in the worldwide plug-ins folder.

e10c415e6f